## Question 14

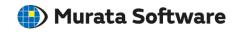

**Q**: How to output the resultant deformed shapes into a CAD format file?

A: Femtet cannot output data in a Parasolid format but provides other options below.

- (1) Output mesh data of the resultant deformed shapes in a Nastran format.
- (2) Use a macro to convert the analysis result into an STL format file. Please refer to the sample macro on the Femtet home page below. https://www.muratasoftware.com/support/macro/No24: Convert Nastran format to STL format with deformed shapes.